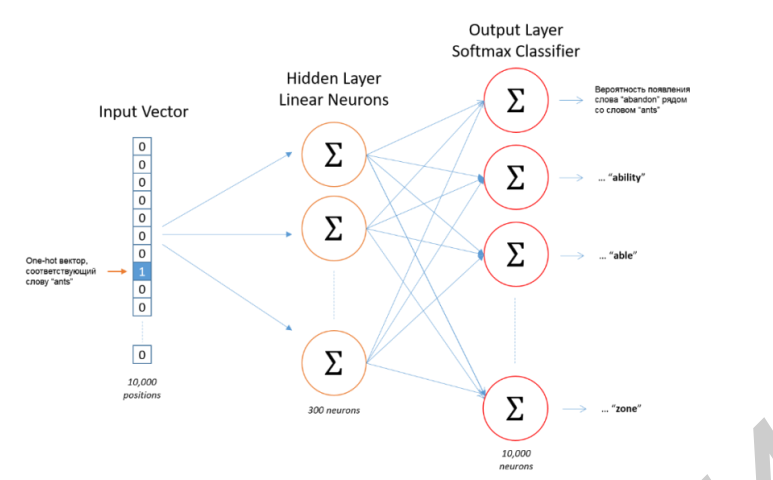

Рис. 2 – Архитектура нейронной сети, использующей модель Skip-Gram

Матрица весов скрытого слоя имеет размерность 10000х300. Каждая строка этой матрицы является векторным представлением соответствующего слова, причем приоритетной целью является не результат работы сети как таковой, а "обученные" (полученные в результате тренировок) веса скрытого слоя. В приведенном примере в скрытом слое находится 300 нейронов, соответственно векторные представления слов будут иметь 300 компонентов. Это число является гиперпараметром и определяется индивидуально для каждой задачи. Входной one-hot вектор используется для выборки соответствующего векторного представления слова из матрицы весов, на котором затем применяется softmax-функция нейронов выходного  $CTOS$ 

В результате, если два слова имеют схожий контекст, то модель для этих двух слов должна вывести схожие результаты. Единственный способ этого добиться - иметь схожие векторные представления этих слов. При реализации на практике обычно применяют дополнительные механизмы, такие как иерархический софтмакс (HierarchicalSoftmax) и/или негативное сэмплирование (NegativeSampling) [3].

Полученные векторные представления слов образуют векторное пространство, где векторы, обозначающие схожие по смыслу слова, расположены рядом друг с другом. Кроме того, имеют место различные интересные отношения между векторами. Например:

$$
v_{queen} - v_{woman} + v_{man} \approx v_{king}
$$

Из этого примера видно, что векторы word2vec позволяют определять нетривиальные взаимосвязи между словами. Поэтому они эффективны при решении многих задач обработки естественного языка.

Список использованных источников:

- 1. Tomas Mikolov, Kai Chen, Greg Corrado, Jeffrey Dean. Efficient Estimation of Word Representations in Vector Space
- The Skip-Gram [Электронныйресурс], Model  $\mathcal{P}$ Word2Vec Tutorial 2017 Режимдоступа: http://mccormickml.com/2016/04/19/word2vec-tutorial-the-skip-gram-model. Датадоступа: 02.04.2017.
- $\mathbf{R}$ Tomas Mikolov, Ilya Sutskever, Kai Chen, Greg Corrado, Jeffrey Dean. Distributed Representations of Words and Phrases and their Compositionality.

## IOS-ПРИЛОЖЕНИЕ С ГОЛОСОВЫМИ ЗАМЕТКАМИ NOTEVOX

Белорусский государственный университет информатики и радиоэлектроники г. Минск, Республика Беларусь

Линник Г.И.

Жвакина А.В. - канд. техн. наук. доцент

Важнейшими из требований к современным программным продуктам являются удобство их использования. способность улучшать нашу повседневную жизнь. Также особое внимание в обществе уделяется лицам с ограниченными возможностями, например, имеющими дефекты зрения. Разработанное приложение позволяет экономить время за счет автоматизации записи речевых сообщений.

Цель работы: создание мобильного приложения для операционной системы iOS по записыванию голосовых заметок для автомобилистов, поэтов, людей с ограниченными возможностями, тех, кому неудобно записывать и тратить много времени на написание заметок вручную.

Описание работы мобильного приложения:

Пользователь открывает мобильное приложение и зажимает кнопку записи (рис. 1) или же просто подносит телефон к уху.

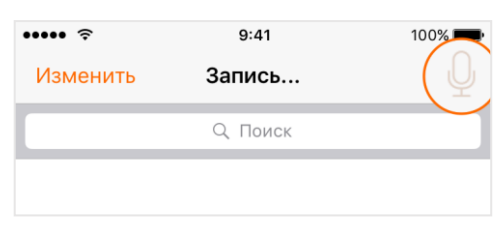

Рис. 1 — Кнопка записи

После этого начинается запись голоса до тех пор, пока пользователь не отпустит кнопку записи или же не отведет телефон от уха.

Сразу же после этого, если длительность записи составляет больше 0.5 сек, запись автоматически сохраняется в память телефона со стандартным именем «Без названия» и без установленной даты для напоминания (рис. 2).

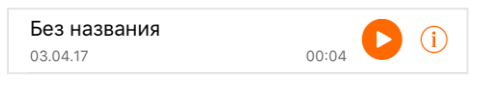

Рис. 2 — Новая заметка

Дальше у пользователя есть возможность изменить название голосовой заметки, установить дату, когда нужно напомнить, выбрать нужно ли воспроизводить записанный голос в уведомлении, если дата напоминания установлена (рис. 3).

Также в приложении есть функция редактирования списка заметок и поиска по ним, и возможность выделения важных заметок оранжевым цветом (рис. 4).

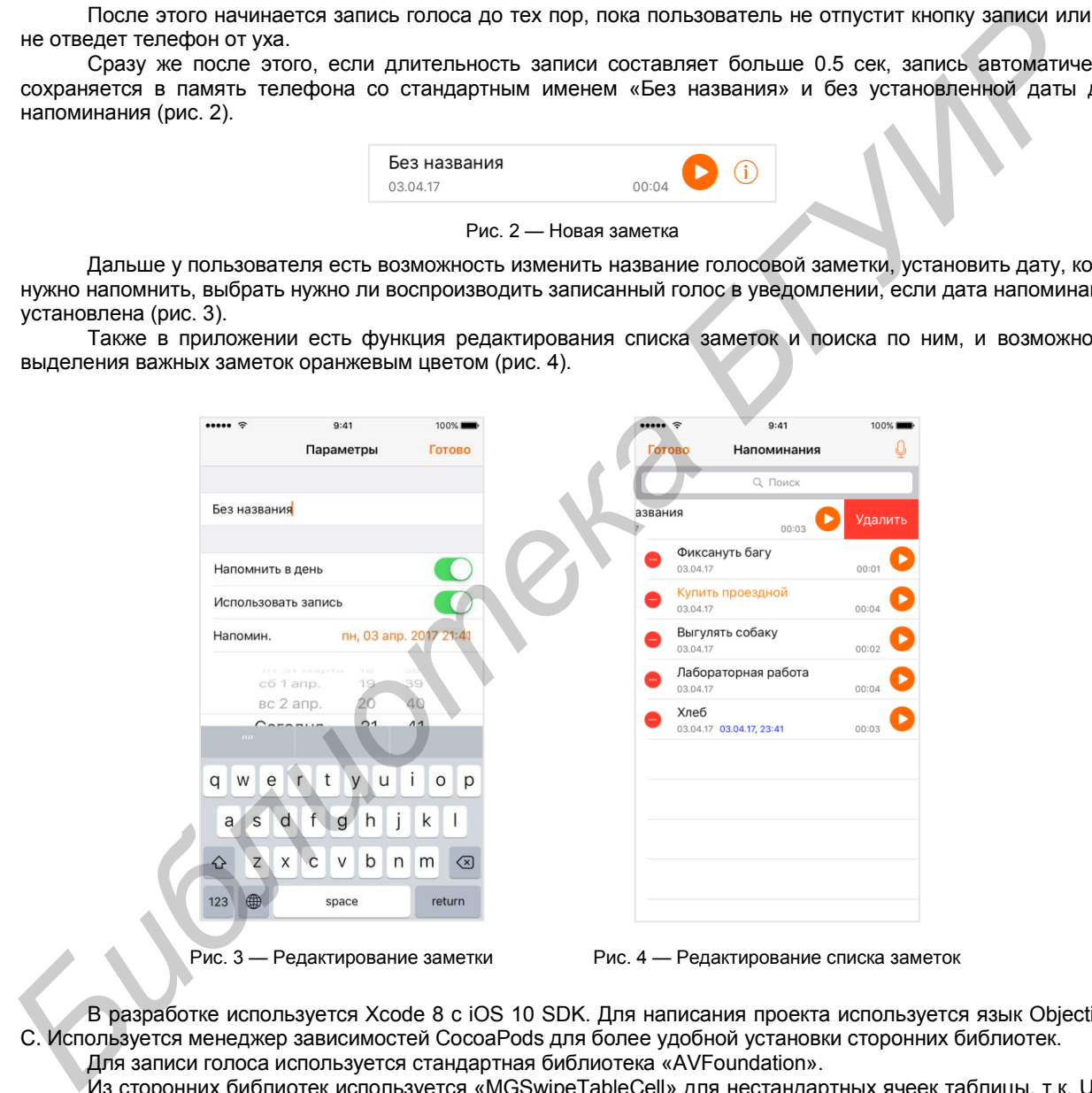

В разработке используется Xcode 8 с iOS 10 SDK. Для написания проекта используется язык Objective-C. Используется менеджер зависимостей CocoaPods для более удобной установки сторонних библиотек. Для записи голоса используется стандартная библиотека «AVFoundation».

Из сторонних библиотек используется «MGSwipeTableCell» для нестандартных ячеек таблицы, т.к. UIKit не предоставляет ячейки с нужным функционалом. MGSwipeTableCell (рис. 5) позволило создать ячейки с поддержкой удобного жеста смахивания вправо для отметки важных заметок.

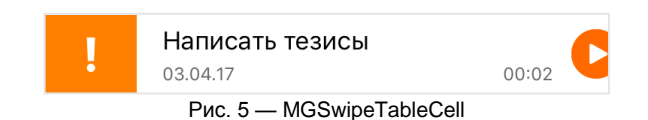

Ещѐ, стоит отметить, что специально для проекта был разработан оригинальный логотип. Сначала долгое время использовался логотип на рисунке 6.1, но через какое-то время было принято решение переделать логотип, так как он недостаточно передавал смысл приложения. Вскоре пришла идея использовать микрофон на фоне оранжевого круга с графиком амплитуды звуковой волны (рис. 6.2). Но оказалось, что график амплитуды создавал ненужный «шум» на заднем фоне и иконка все так же плохо передавала основной смысл приложения. Тогда на основе этого логотипа был сделан логотип на рисунке 6.3. Здесь уже избавились от «шумных» деталей и пришли к использованию карандаша, который символизирует заметки и что в них можно что-нибудь записать, в качестве ножки микрофона. Данное решение показалось достаточно интересным и поэтому именно этот логотип решили использовать как иконку приложения.

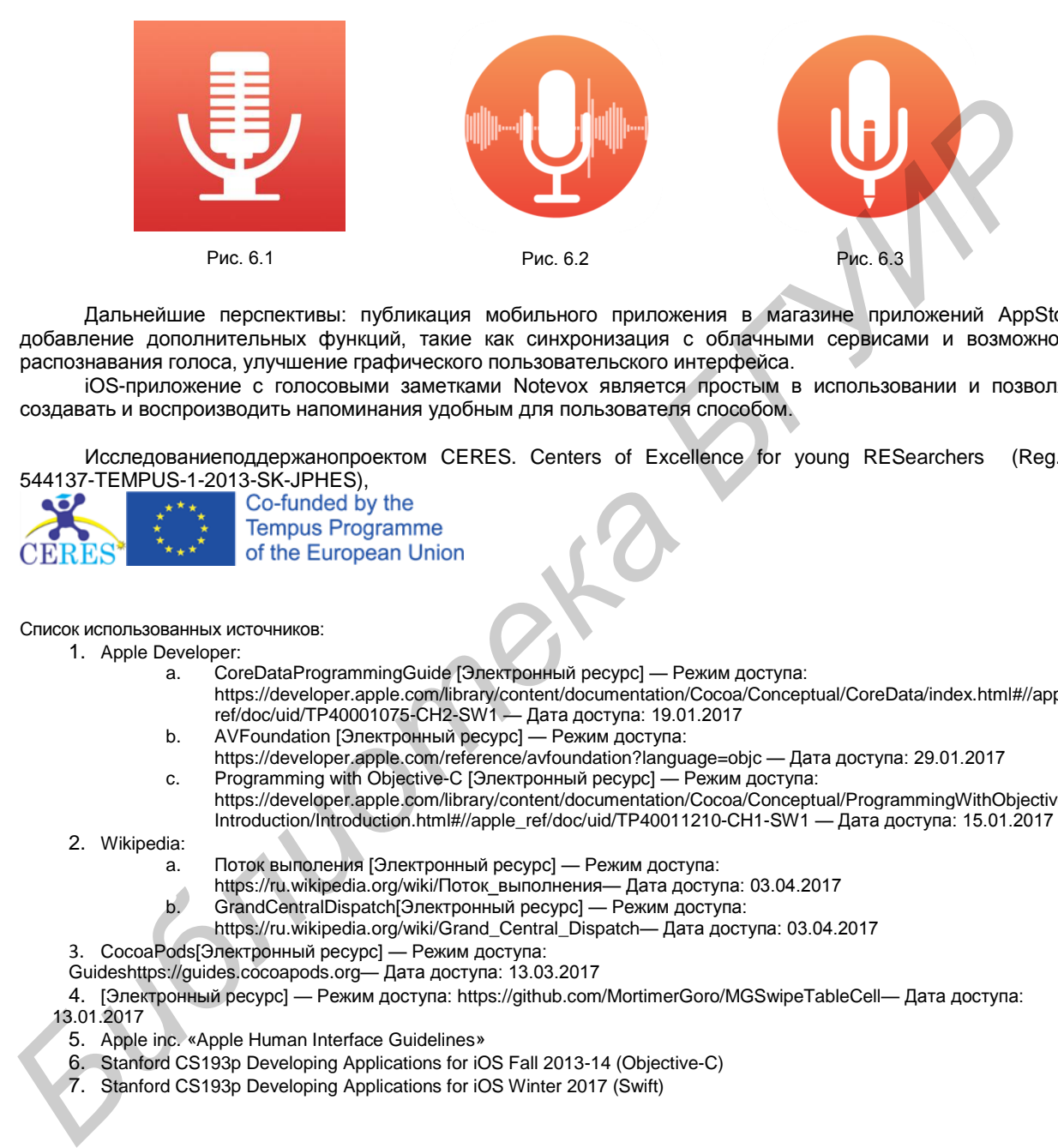

Дальнейшие перспективы: публикация мобильного приложения в магазине приложений AppStore, добавление дополнительных функций, такие как синхронизация с облачными сервисами и возможность распознавания голоса, улучшение графического пользовательского интерфейса.

iOS-приложение с голосовыми заметками Notevox является простым в использовании и позволяет создавать и воспроизводить напоминания удобным для пользователя способом.

Исследованиеподдержанопроектом CERES. Centers of Excellence for young RESearchers (Reg.no. 544137-TEMPUS-1-2013-SK-JPHES),

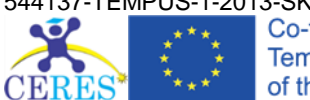

Список использованных источников:

- 1. Apple Developer:
	- a. CoreDataProgrammingGuide [Электронный ресурс] Режим доступа: [https://developer.apple.com/library/content/documentation/Cocoa/Conceptual/CoreData/index.html#//apple\\_](https://developer.apple.com/library/content/documentation/Cocoa/Conceptual/CoreData/index.html#//apple_ref/doc/uid/TP40001075-CH2-SW1) ref/doc/uid/TP40001075-CH2-SW1 — Дата доступа: 19.01.2017
	- b. AVFoundation [Электронный ресурс] Режим доступа:
	- <https://developer.apple.com/reference/avfoundation?language=objc> Дата доступа: 29.01.2017 c. Programming with Objective-C [Электронный ресурс] — Режим доступа:
	- [https://developer.apple.com/library/content/documentation/Cocoa/Conceptual/ProgrammingWithObjectiveC/](https://developer.apple.com/library/content/documentation/Cocoa/Conceptual/ProgrammingWithObjectiveC/Introduction/Introduction.html#//apple_ref/doc/uid/TP40011210-CH1-SW1) Introduction/Introduction.html#//apple\_ref/doc/uid/TP40011210-CH1-SW1 — Дата доступа: 15.01.2017
- 2. Wikipedia:
	- a. Поток выполения [Электронный ресурс] Режим доступа:
	- https://ru.wikipedia.org/wiki/Поток\_выполнения— Дата доступа: 03.04.2017
	- b. GrandCentralDispatch[Электронный ресурс] Режим доступа:
	- https://ru.wikipedia.org/wiki/Grand\_Central\_Dispatch— Дата доступа: 03.04.2017
- 3. CocoaPods[Электронный ресурс] Режим доступа:
- Guideshttps://guides.cocoapods.org— Дата доступа: 13.03.2017

4. [Электронный ресурс] — Режим доступа[: https://github.com/MortimerGoro/MGSwipeTableCell—](https://github.com/MortimerGoro/MGSwipeTableCell) Дата доступа: 13.01.2017

- 5. Apple inc. «Apple Human Interface Guidelines»
- 6. Stanford CS193p Developing Applications for iOS Fall 2013-14 (Objective-C)
- 7. Stanford CS193p Developing Applications for iOS Winter 2017 (Swift)

## **ФРАКТАЛЬНОЕ СЖАТИЕ ИЗОБРАЖЕНИЙ И ЕГО УСКОРЕНИЕ С ПОМОЩЬЮ GPU**